MANUALE UTENTE

**Sidi-Determinazione Organico di diritto (Istituzioni Educative per USP)** 

*IDENTIFICATIVO* 

**SW-WB-MU- Determinazione Organico di diritto Istituzioni Educative per USP-2.0** 

*VERSIONE*

**Ed. 2 Rev 0/18-05-2012** 

Uso Esterno

Non Riservato

*Versione definitiva*

#### Indice dei contenuti

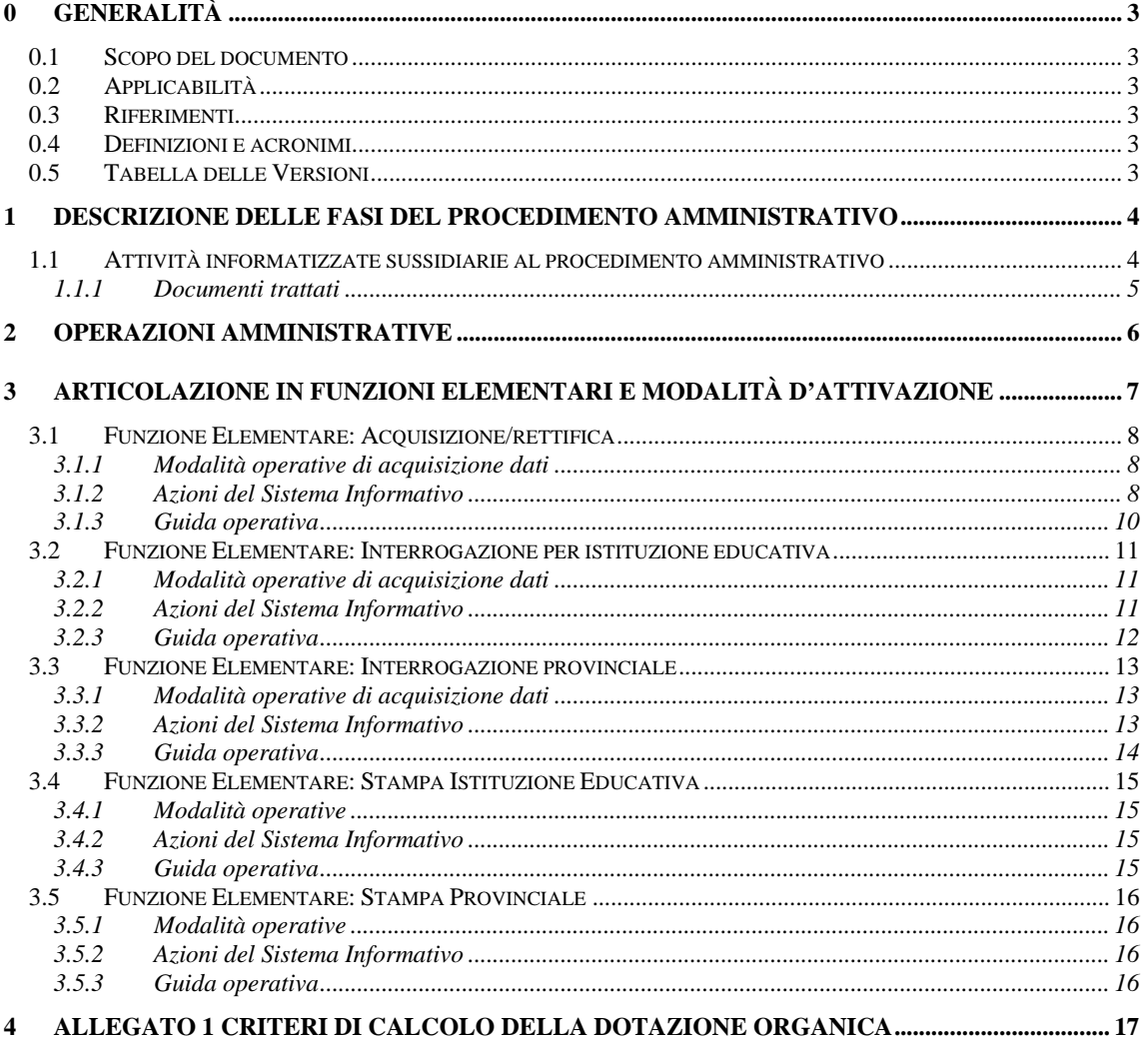

# **0 GENERALITÀ**

## **0.1 Scopo del documento**

Il presente documento ha lo scopo di illustrare le procedure automatiche messe a disposizione agli utenti USP per la gestione dell'organico del personale delle istituzioni educative a fronte di quanto previsto dalla normativa vigente.

## **0.2 Applicabilità**

Le funzionalità descritte nel presente manuale sono applicabili a tutte le istituzioni scolastiche educative per le quali è prevista la presenza di personale educativo (Istitutori ed Istitutrici).

## **0.3 Riferimenti**

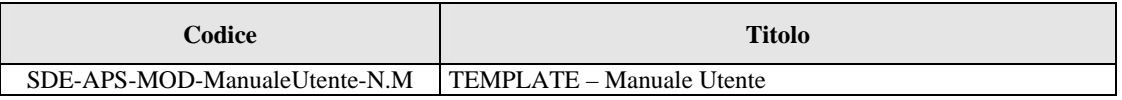

### **0.4 Definizioni e acronimi**

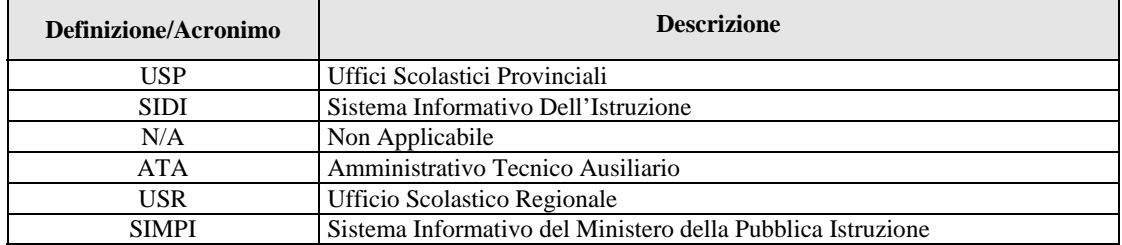

#### **0.5 Tabella delle Versioni**

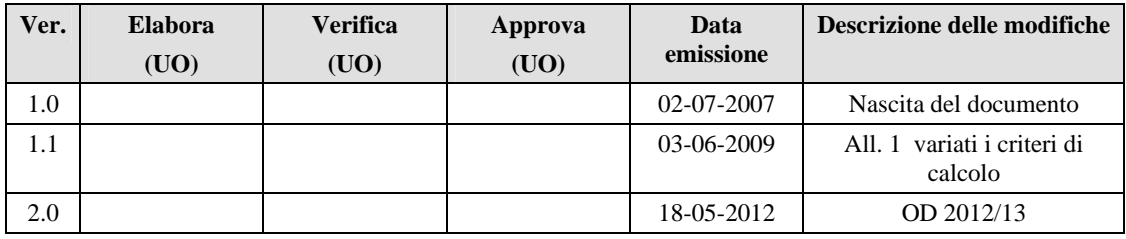

## **1 DESCRIZIONE DELLE FASI DEL PROCEDIMENTO AMMINISTRATIVO**

La funzione si colloca all'interno dell'area Organico di Diritto e gestisce l'iter procedurale per la corretta attribuzione dei posti assegnati agli Istitutori e alle Istitutrici. I dati, necessari per il calcolo dei posti sopra citati, vengono acquisiti dagli USP. previa validazione della Direzione Regionale di competenza.

Di seguito vengono illustrate le attività del procedimento amministrativo e l'ufficio responsabile:

- 1) acquisizione dei dati elementari per singola istituzione educativa, con relativo calcolo dell'ipotesi di dotazione organica da assegnare alla medesima istituzione in termini di posti per la convittualità notturna maschile, convittualità notturna femminile e semiconvittualità. Tale attività è a carico dell'USP;
- 2) verifica della correttezza dei dati tramite le apposite funzioni di interrogazione e stampa sia a livello di singola scuola che a livello provinciale da parte dell'USP;
- 3) rettifica, ove necessario, dei dati elementari precedentemente inseriti. Anche questa attività è a carico dell'USP;
- 4) validazione dei dati da parte dell'USP e inoltro alla Direzione Regionale di competenza;
- 5) validazione da parte del Direttore Generale dell'Ufficio Scolastico Regionale o eventuale rettifica della ripartizione dei posti da parte degli USP su segnalazione del Direttore Regionale;
- 6) disabilitazione agli USP delle funzioni di acquisizione/rettifica dei dati in base alla tempistica concordata con l'Amministrazione Centrale. Tale attività è a cura del Sistema Informativo;
- 7) monitoraggio sulla determinazione dell'organico. Tale attività è svolta dall'Amministrazione Centrale.

## **1.1 Attività informatizzate sussidiarie al procedimento amministrativo**

Le funzionalità a supporto del procedimento amministrativo sono le seguenti:

punto 1) del precedente paragrafo:

- acquisizione dati elementari,
- calcolo dell'ipotesi di posti da distribuire tra convittualità notturna maschile, femminile e semiconvittualità,

punti 2) e 7) del precedente paragrafo:

- interrogazione dati elementari,
- interrogazione posti previsti per gli Istitutori e per le Istitutrici in termini di convittualità notturna maschile, femminile e semiconvittualità,
- stampa puntuale dell'istituzione educativa (vedi punto 3.4),
- $\bullet$  stampa provinciale (vedi punto 3.5),

punto 3) del precedente paragrafo:

- rettifica puntuale dati elementari,
- calcolo dei posti previsti per gli Istitutori e per le Istitutrici da distribuire tra convittualità notturna maschile, femminile e semiconvittualità,

punto 4) del precedente paragrafo:

stampa puntuale dell'istituzione educativa,

punto 5) del precedente paragrafo:

rettifica posti distribuiti.

## **1.1.1 Documenti trattati**

# **2 OPERAZIONI AMMINISTRATIVE**

Gli USP acquisiranno i dati relativi al numero di convittori, convittrici, semiconvittori e semiconvittrici, specificando se l'Istituzione è unica in ambito regionale o meno; a fronte dei dati inseriti il Sistema calcolerà il totale dei posti assegnabili alla singola Istituzione; sarà compito dell'utente (USP) variare eventualmente i posti derivanti dal calcolo e distribuire tale dotazione organica nelle 3 tipologie di posti possibili.

 $\sim$ 

 $\overline{a}$ 

 $\sim$ 

▃

# **3 ARTICOLAZIONE IN FUNZIONI ELEMENTARI E MODALITÀ D'ATTIVAZIONE**

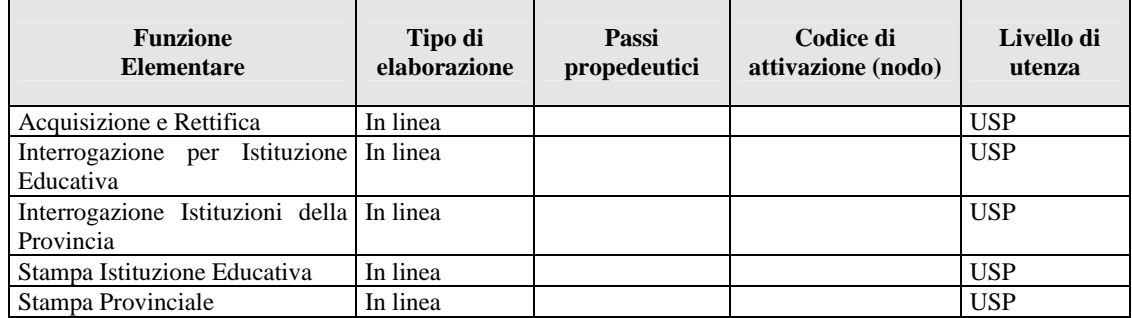

## **3.1 Funzione Elementare: Acquisizione/rettifica**

La funzione in esame permette all'utente di acquisire e rettificare i dati elementari di una istituzione educativa ai fini del calcolo dell'ipotesi di dotazione organica del personale educativo.

#### **3.1.1 Modalità operative di acquisizione dati**

Per accedere alla funzione in oggetto è necessario selezionare l'area "Organico di Diritto=>Gestione Istituzioni Educative=>Gestione U.S.P.=>" e dal menù la funzionalità **Acquisizione e Rettifica.** 

## **3.1.2 Azioni del Sistema Informativo**

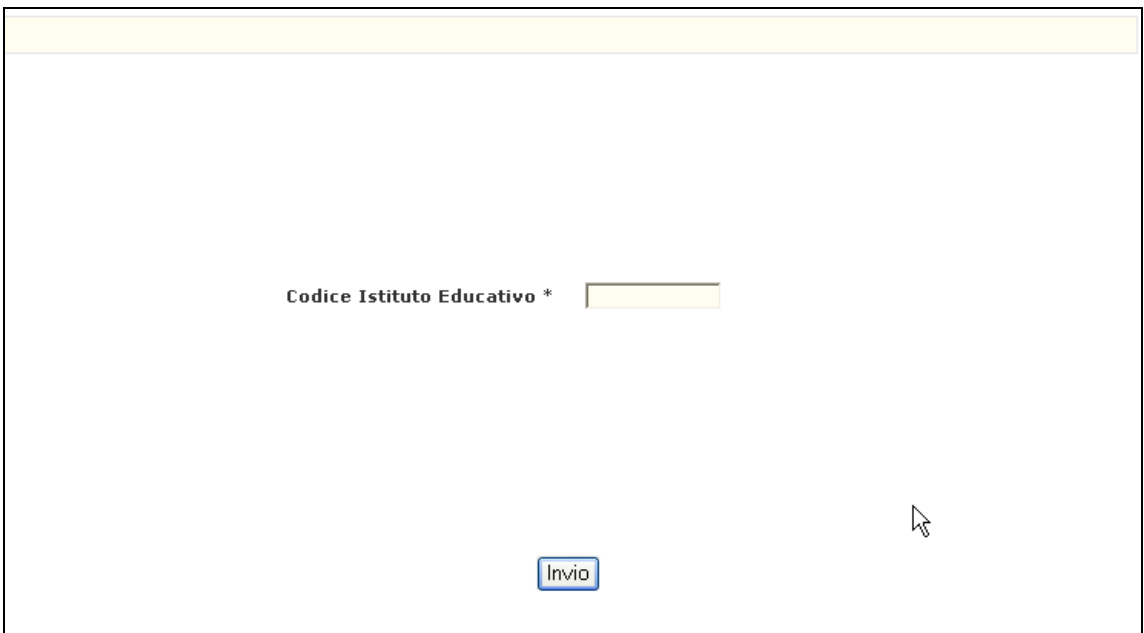

Il sistema emette lo **Schermo01**

**Schermo01** 

L'Acquisizione/Rettifica Dati elementari per istituzione educativa si effettua digitando sullo **Schermo01**:

Codice della Istituzione Educativa

Se l'Istituzione è esistente e quindi valida, verrà prospettata la mappa di inserimento dei dati elementari.

Nella mappa di inserimento dei dati elementari di seguito riportata l'utente deve comunicare:

- **1.** numero di convittori,
- **2.** numero delle convittrici,
- **3.** numero di semiconvittori,
- **4.** numero di semiconvittrici,
- **5.** indicazione relativa all'unicità dell'istituzione educativa in ambito regionale (comunicando SI o NO).

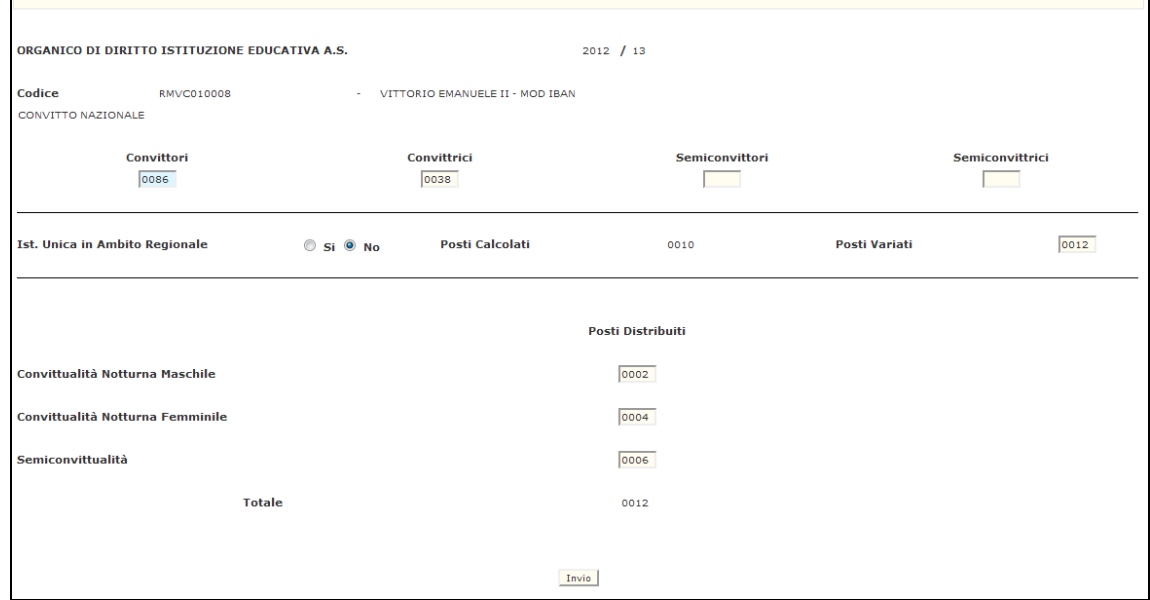

#### **Schermo02**

Una volta comunicati i dati elementari il Sistema provvede ad effettuare il calcolo che viene proposto nel campo "POSTI CALCOLATI". I criteri di calcolo applicati dal Sistema vengono specificati nell'Allegato 1.

L'utente può variare il numero dei posti proposto dal sistema nel campo "POSTI VARIATI"e successivamente deve distribuire il valore variato tra posti destinati alla convittualità notturna maschile, alla convittualità notturna femminile e alla semiconvittualità in base alle specifiche esigenze di funzionamento presenti sull'istituzione educativa e all'autorizzazione del Direttore Generale dell'Ufficio Scolastico Regionale.

Si precisa che le volte successive alla prima acquisizione, viene data l'opportunità di variare o solo i dati relativi a convittori, convittrici, semiconvittori, semiconvittrici e all'informazione relativa all'unicità in ambito regionale, oppure solo i dati relativi ai posti distribuiti. Non possono essere variati contemporaneamente i dati in quanto la variazione dei dati elementari comporta un ricalcolo dell'ipotesi dei posti totali che deve essere eventualmente ridistribuito.

Dopo aver comunicato i posti, lo schermo viene riproposto con la richiesta di stampa dei dati presenti sulla scuola (paragrafo 3.4).

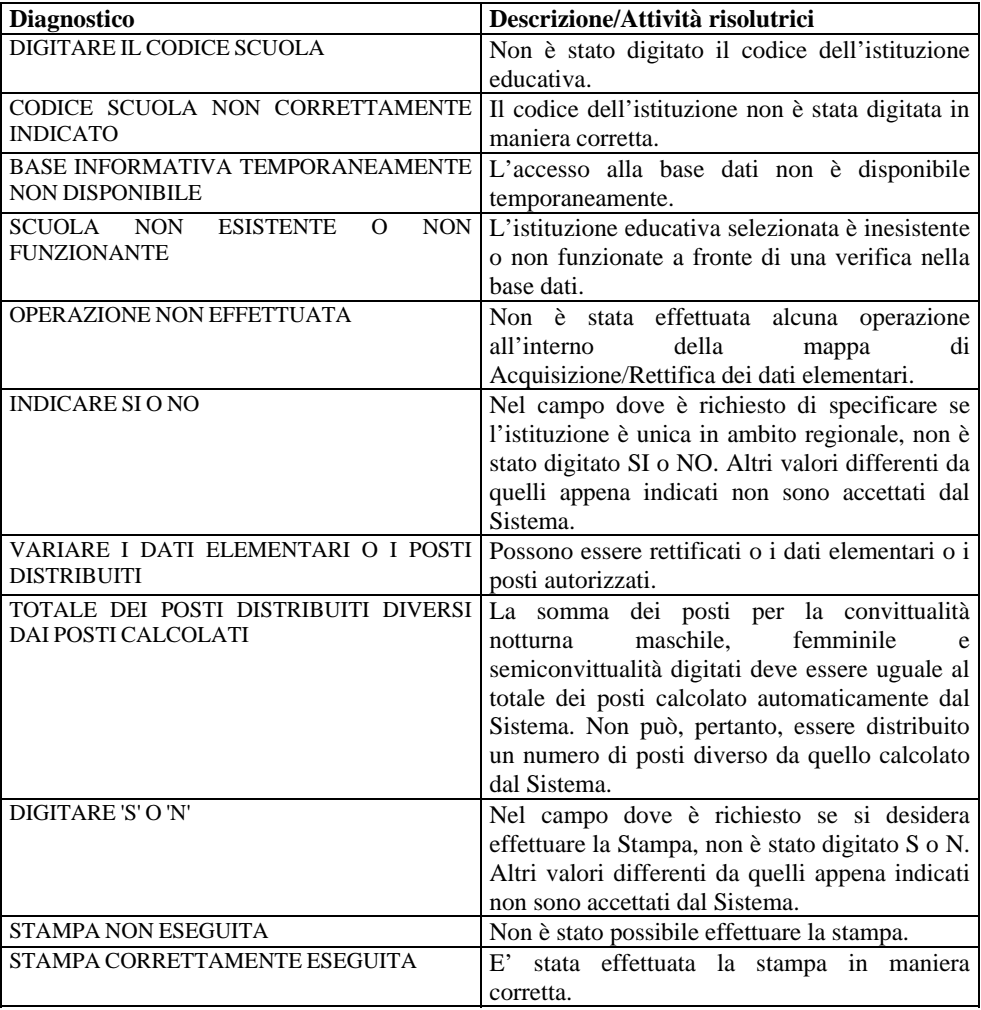

Il sistema effettua i seguenti controlli:

## **3.1.3 Guida operativa**

## **3.2 Funzione Elementare: Interrogazione per istituzione educativa**

La seguente funzione permette di visualizzare tutti i dati acquisiti inerenti ad un'istituzione educativa. Consente, inoltre, di richiedere la stampa dati dell'istituzione educativa selezionata.

### **3.2.1 Modalità operative di acquisizione dati**

Per accedere alla funzione in oggetto è necessario selezionare l'area "Organico di Diritto=>Gestione Istituzioni Educative=>Gestione U.S.P.=>" e dal menù la funzionalità **Interrogazione per Istituzione Educativa.** 

## **3.2.2 Azioni del Sistema Informativo**

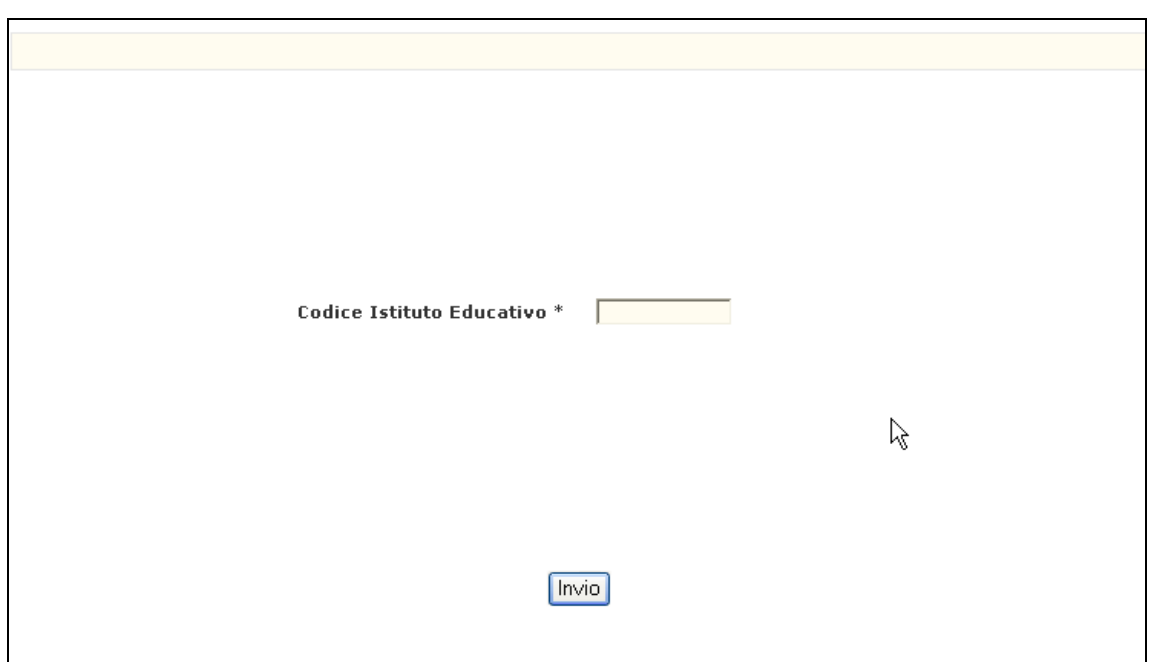

Il sistema emette lo **Schermo03**

**Schermo03** 

La selezione di una istituzione si effettua digitando:

Codice della Istituzione Educativa

Se l'Istituzione è esistente e per il Convitto o l'Educandato in esame sono stati comunicati i dati a Sistema, verrà prospettata la mappa di interrogazione dei dati elementari.

I dati vengono visualizzati nella mappa successiva.

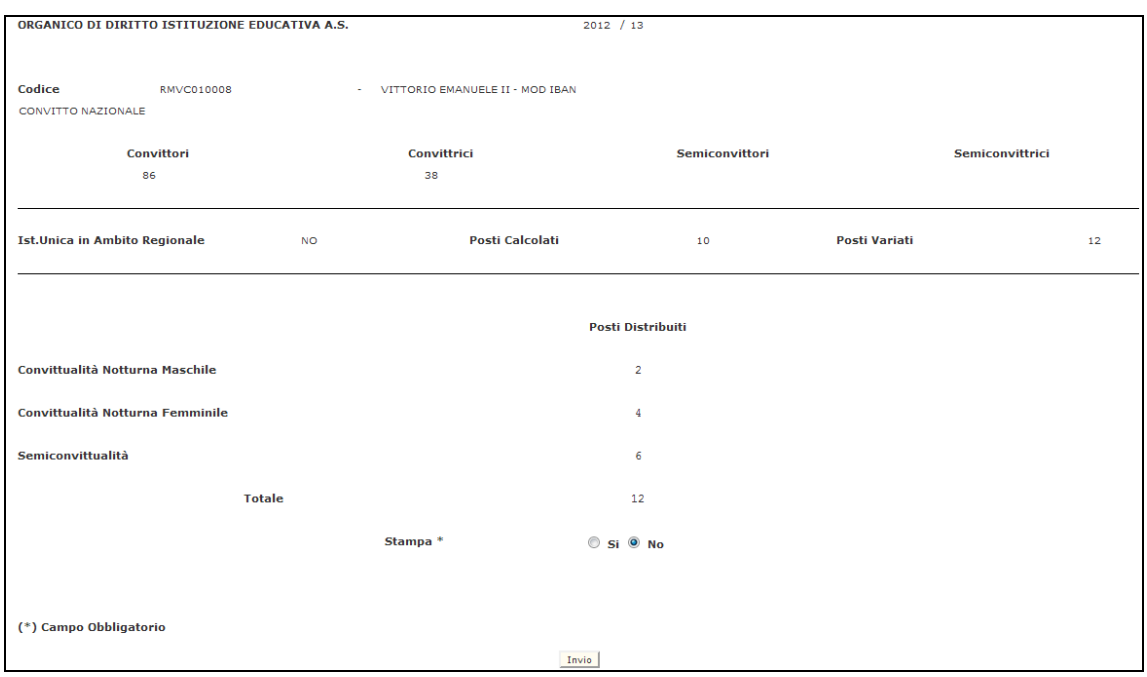

#### **Schermo04**

Selezionando 'Si' alla richiesta di stampa, viene prodotto un prospetto riportante i dati presenti a Sistema (paragrafo 3.4).

Il sistema effettua i seguenti controlli:

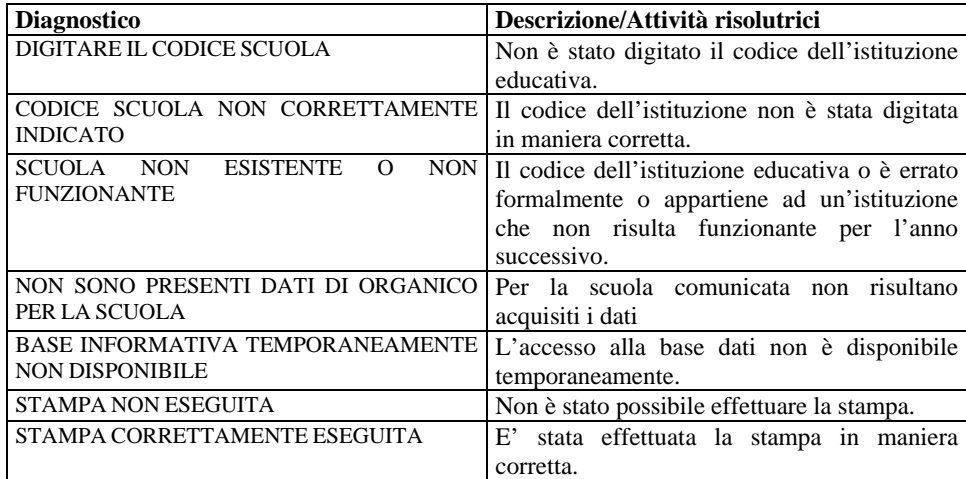

#### **3.2.3 Guida operativa**

## **3.3 Funzione Elementare: Interrogazione provinciale**

La funzione consente di visualizzare l'elenco delle istituzioni educative presenti sulla provincia operante per le quali sono stati comunicati i dati. Per ogni istituzione educativa vengono prospettati i posti riservati alla convittualità e alla semiconvittualità ed è possibile selezionarla per vederne i dati elementari in dettaglio.

## **3.3.1 Modalità operative di acquisizione dati**

Per accedere alla funzione in oggetto è necessario selezionare l'area "Organico di Diritto=>Gestione Istituzioni Educative=>Gestione U.S.P.=>" e dal menù la funzionalità **Interrogazione Istituzioni della Provincia.** 

## **3.3.2 Azioni del Sistema Informativo**

Il sistema emette lo **Schermo05**

Sullo schermo iniziale l'utente deve premere <INVIO> per avere l'elenco delle istituzioni educative presenti nella provincia operante.

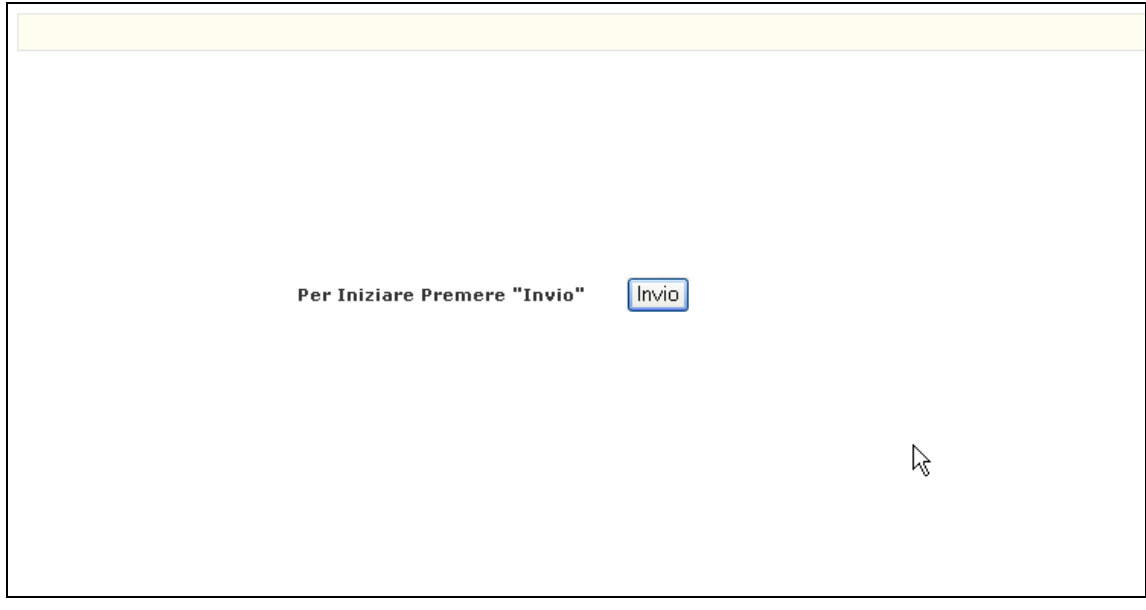

**Schermo05** 

Sullo schermo di risposta l'utente può selezionare o un'istituzione educativa d'interesse oppure può richiedere la stampa provinciale ossia il dettaglio dei dati presenti per ogni istituzione presente nella provincia (paragrafo 3.5).

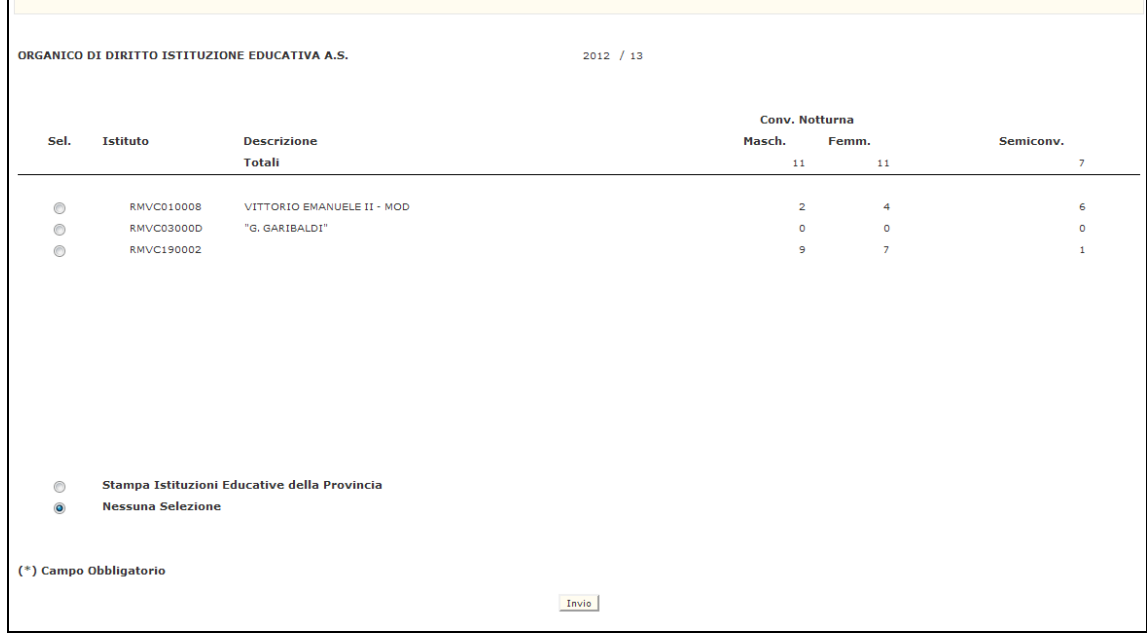

**Schermo06** 

## **3.3.3 Guida operativa**

## **3.4 Funzione Elementare: Stampa Istituzione Educativa**

La seguente funzione permette di realizzare il prospetto dei dati di un'istituzione educativa su supporto cartaceo. La funzione potrà essere attivata da una qualsiasi mappa puntuale di Acquisizione/Rettifica o da una mappa puntuale di Interrogazione.

## **3.4.1 Modalità operative**

I dati che vengono prospettati sono i seguenti:

- dati anagrafici in termini di codice meccanografico dell'istituzione educativa, la sua denominazione e l'indicazione se è un convitto/educandato nazionale o per sordomuti o se è un convitto/educandato annesso a istituto;
- dati elementari in termini di numero di convittori, di convittrici, di semiconvittori, di semiconvittrici e l'indicazione se l'istituzione è unica in ambito regionale;
- posti calcolati ossia l'ipotesi del Sistema Informativo a fronte dei dati elementari comunicati ai quali vengono applicati i criteri previsti dal decreto;
- posti variati rispetto all'ipotesi del Sistema Informativo;
- posti distribuiti e posti autorizzati ossia i posti assegnati alla convittualità notturna e alla semiconvittualità e relativo totale attribuiti dagli U.S.P. e convalidati dalla Direzione Regionale di competenza;
- data di produzione della stampa ossia la data in cui viene richiesta e prodotta la stampa in esame;
- firme ossia spazio disponibile per le firme del Dirigente Scolastico dell'istituzione educativa, del Dirigente dell'USP competente e del Direttore Regionale.

## **3.4.2 Azioni del Sistema Informativo**

N/A

## **3.4.3 Guida operativa**

## **3.5 Funzione Elementare: Stampa Provinciale**

La seguente funzione permette di realizzare il prospetto dei dati dei Convitti/Educandati selezionati dalla mappa di Selezione Provincia su un supporto cartaceo. La funzione può essere attivata dalla mappa di Interrogazione Provinciale e riporta un prospetto con i dati di dettaglio di tutte le istituzioni educative presenti nella provincia per le quali sono stati acquisiti i dati.

## **3.5.1 Modalità operative**

I dati che vengono prospettati sono i seguenti:

- dati anagrafici in termini di codice meccanografico dell'istituzione educativa, la sua denominazione e l'indicazione se è un convitto/educandato nazionale o per sordomuti o se è un convitto/educandato annesso a istituto;
- dati elementari in termini di numero di convittori, di convittrici, di semiconvittori, di semiconvittrici e l'indicazione se l'istituzione è unica in ambito regionale;
- posti calcolati ossia l'ipotesi del Sistema Informativo a fronte dei dati elementari comunicati ai quali vengono applicati i criteri previsti dal decreto;
- posti variati rispetto all'ipotesi del Sistema Informativo;
- dotazione organica autorizzata ossia i posti convalidati dal Direttore Regionale e relativo totale;
- data di produzione della stampa ossia la data in cui viene richiesta e prodotta la stampa in esame.

## **3.5.2 Azioni del Sistema Informativo**

N/A

## **3.5.3 Guida operativa**

## **4 Allegato 1 Criteri di calcolo della dotazione organica**

Per ogni istituzione educativa, dopo aver comunicato i dati elementari, verrà effettuato in linea il calcolo dei posti di organico secondo i criteri illustrati nel Regolamento ai sensi della legge 6 agosto 2008, n. 133. Il Sistema determinerà il valore totale dei posti che dovrà essere ridistribuito dall'utente nella quota parte da destinare alla convittualità notturna per i convittori, alla convittualità notturna per le convittrici e alla Semiconvittualità.

Una volta determinato il numero di posti relativo ai convittori, alle convittrici e a quello relativo alla somma di semiconvittori e semiconvittrici, il Sistema provvederà a calcolare i posti determinati in base ai criteri previsti dal decreto e proporrà un unico valore che sarà cura dell'utente distribuire tra posti spettanti agli istitutori, posti spettanti alle istitutrici e posti attribuibili indistintamente ad istitutori o istitutrici.

La dotazione organica così determinata verrà raddoppiata per le istituzioni convittuali per non vedenti o per sordomuti solo nel caso che non abbiano beneficiato della deroga derivante dall'unicità in ambito regionale.

Di seguito vengono illustrati, in modo schematico, i casi che possono verificarsi e viene data indicazione dei criteri di calcolo applicati secondo quanto riportato nel decreto

- *1) presenza di convittori e/o convittrici* 
	- a) con almeno quaranta convittori : cinque posti
	- b) con almeno quaranta convittrici : cinque posti;
	- c) per ogni ulteriore gruppo di dieci convittori e/o convittrici : un posto;
	- d) per ogni gruppo ulteriore di venti semiconvittori e/o semiconvittrici : un posto;

e) con almeno trenta convittori o convittrici ed almeno quaranta semiconvittori e/o semiconvittrici : sei posti;

f) per ogni gruppo di ottanta convittori e/o convittrici è aggiunto un posto oltre quelli di cui alla lettera c);

#### *2) in assenza di convittori e/o convittrici:*

- a) con almeno settanta semiconvittori e/o semiconvittrici : quattro posti;
- b) per ogni gruppo ulteriore di venti semiconvittori e/o semiconvittrici : un posto.

Si precisa che i punti 1.d, 2.a e 2.b vengono applicati sulla somma di semiconvittori e semiconvittrici. Il punto 1.f viene applicato sulla somma iniziale di convittori e convittrici solo nel caso in cui entrambi partecipino alla determinazione dei posti. Del risultato della divisione applicata per i punti 1.c, 1.d, 1.f e 2.b verrà considerata la sola parte intera.